## Connecting Ontario **ClinicalViewer**

## **Scénario**

Votre patient a fait une chute à la maison, ne peut pas mettre de poids sur le pied droit, se plaint d'un mal de tête et il a du mal à articuler. Le patient est admis pour une vérification concernant un AVC et une fracture…

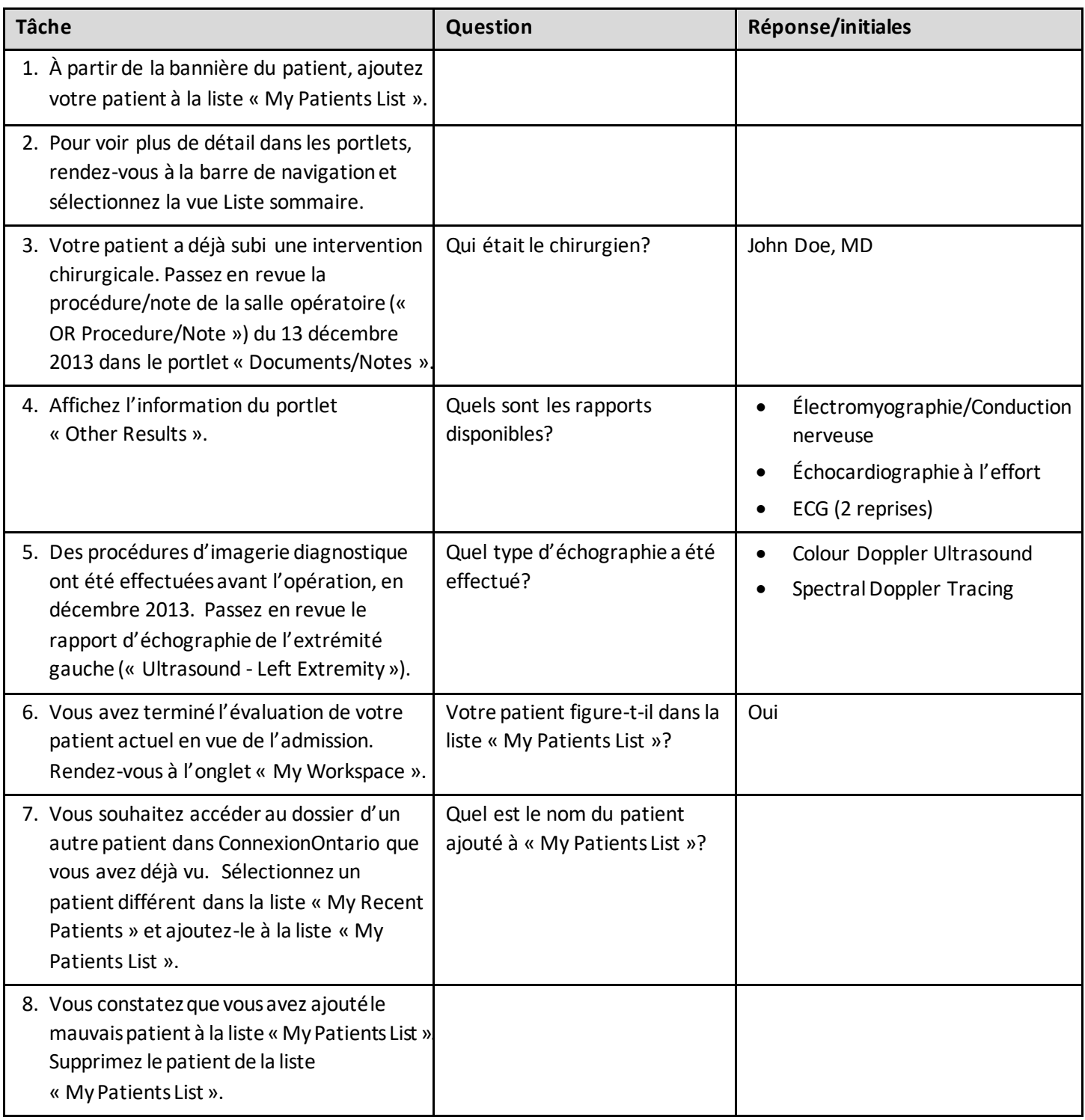

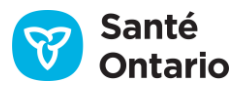